А. П. Кулагин, ген. директор РУП «Белгослес»; М. А. Ильючик, начальник отдела РУП «Белгослес»; И. Б. Страшко, начальник центра РУП «Белгеодезия»

## **МЕТОДИЧЕСКИЕ АСПЕКТЫ ПО РАЗРАБОТКЕ ТЕХНОЛОГИИ ОБРАБОТКИ АЭРОФОТОСНИМКОВ С ИСПОЛЬЗОВАНИЕМ ЦИФРОВЫХ ФОТОГРАММЕТРИЧЕСКИХ МЕТОДОВ ПРИ СОЗДАНИИ ЛЕСНЫХ КАРТ**

In clause methodical bases on development of technology of processing of aerial photographs with use digital фотограмметрических methods, data on perfection of stages of creation of digital cartographical materials with better characteristics are resulted

**Введение.** Одним из условий повышения эффективности управления лесными ресурсами, ведения лесного хозяйства и лесопользования является наличие достоверной информации о лесном фонде.

Лесоустройство как организационная, информационная и плановая основа лесного хозяйства динамично развивается вместе с другими отраслями. Нарастающий интерес государства и общества к лесным ресурсам, стремительное развитие информационных технологий создают среду для совершенствования лесоустроительного производства.

Инвентаризация лесов в методическом смысле содержит два равнозначных по практической ценности метода инвентаризации: контактный, включающий наземную таксацию, и дистанционный, к которому относится камеральное дешифрирование АФС и КС.

Комбинацией этих двух методов является технология сочетания камерального дешифрирования и наземной таксации. Для устройства лесов с экстенсивной хозяйственной деятельностью и резервных лесов может применяться фотостатметод.

Сегодня в лесном хозяйстве остро встала проблема обновления данных лесоустройства прошлых лет.

Для сокращения сроков устройства лесного фонда Республики Беларусь следует шире использовать современные дистанционные методы, ГИС-технологии, а также новейшие разработки в области фотограмметрии и компьютерного трехмерного дешифрирования.

Лесоустроительные геоинформационные системы (ГИС) к настоящему времени стали безальтернативной основой современного лесоустроительного производства. В последнее время оно было переведено с традиционной (аналоговой) технологии на цифровую с использованием системы формирования картографических материалов Formod. Геоинформационные системы заняли прочное положение при подготовке тематических и картографических баз данных лесного фонда.

Совмещение тематической и картографической баз данных, поддерживаемых эффективным программным комплексом - MapInfo, позволило перевести камеральное лесоустроительное производство в разряд современных ГИС-технологий.

При этом лесоустроительные ГИС постоянно совершенствуются, «настраиваясь» на обновляемые версии используемых программных комплексов.

В то же время геоинформационные системы, как техническая основа лесоустроительного производства, развиваются не только через обновление программного и аппаратного обеспечения, но и за счет компьютеризации процессов камерального и полекамерального производства, еще не вовлеченных в комплекс геоинформационной технологии. К таким следует отнести дешифрирование аэрофото- и космических снимков (негативы и позитивы АФС и КС) при подготовке лесоустроительных планшетов (планов) [1].

**Основы технологии.** Компьютерная обработка фотоизображений позволяет упростить традиционную технологию подготовки абрисснимка путем замены аэрофотоснимка на фотобумаге изображениями, распечатанными с плоттера. Процесс подготовки векторизации значительно сокращается, поскольку оцифровка выполняется сразу по растру негатива АФС с получением векторного плана будущего лесоустроительного планшета.

Такое кардинальное изменение стало возможным с развитием вычислительной техники. На смену традиционным оптико-механическим средствам измерений по фотоснимкам пришли цифровые методы обработки фотоизображений. При цифровой обработке компьютер с набором соответствующих программ и периферийного оборудования (фотограмметрический сканер, стереоочки, устройства вывода на печать) решает практически все технологические задачи, связанные с созданием картографической основы по аэроснимкам. Кроме того, цифровые методы обработки позволяют получить новый вид документации — объемную цифровую растровую фотограмметрическую модель. Цифровые методы обработки в дальнейшем позволят перейти от традиционной съемки аэрофотоаппаратами к съемкам цифровыми камерами (рисунок) [1].

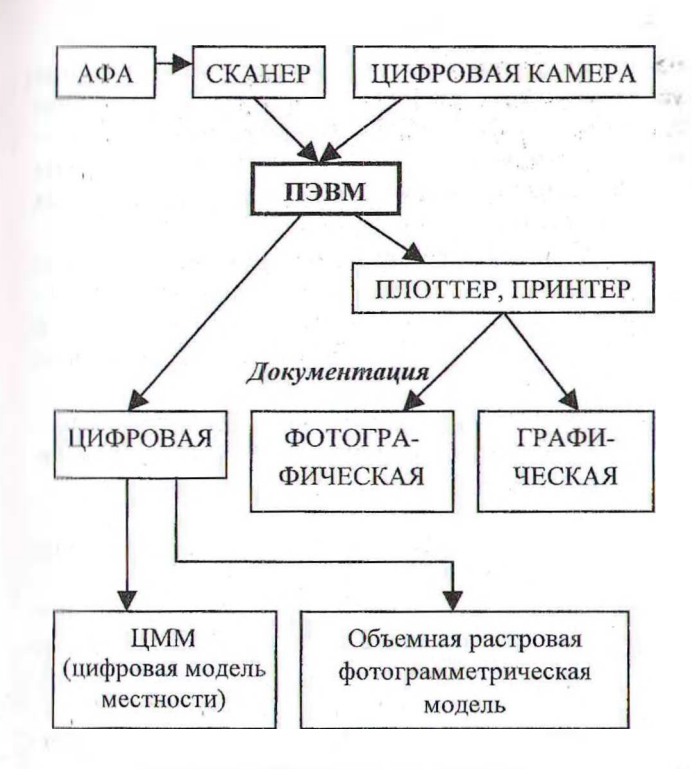

## Рисунок. Схема цифровой обработки изображений

В тематических базах данных представлена подробная информация о каждом лесном выделе, насчитывающая по общей совокупности до трехсот дендрометрических, лесохозяйственных, ботанических, фитопатологических, экологических, пирологических и других признаков лесных насаждений.

Внедрение геоинформационных систем в лесоустройство произошло быстро, поскольку ГИС оказались относительно общедоступными как с точки зрения построения технологического процесса картосоставления и простоты в освоении, так и непритязательности в отношении требуемой технической базы.

Однако при своей универсальности современные геоинформационные системы не в состоянии охватить полный цикл работ сложного лесоустроительного производства.

После освоения лесоустройством геоинформационных систем стало очевидно, что следующим этапом развития процесса составления карт должно быть применение цифровых технологий на более ранней стадии обработки данных, а точнее - на этапе работы с аэрофотои космическими снимками.

Для эффективного применения необходимо использовать технологию, объединяющую выполнение основных процедур обработки аэрофотоснимков и космических снимков в рамках единого программного обеспечения, к которым следует отнести пакет PHOTOMOD.

Фотограмметрические методы являются традиционными для создания обычных карт. Второе рождение они получили в связи с фор-

мированием и развитием геоинформационных технологий. В настоящее время методы цифровой фотограмметрии успешно используются лля создания и обновления как цифровых, так и традиционных картографических материалов всего масштабного ряда [2].

Фотограмметрические работы с использованием фотограмметрических станций обходятся гораздо дешевле традиционных фотограмметрических работ, при одновременном значительном увеличении качества и снижении требований к качеству исходного материала.

Особенностью лесоустроительных карт является необходимость иметь двойную основу топографическую и лесоустроительную. Лесоустроительной основой планшетов и планов лесонасаждений являются материалы аэрофотосъемки и космической съемки.

Применение системы РНОТОМОД в камеральном производстве потребует принципиально изменить последовательность обработки фотоизображений. Координатная основа будущей лесной карты будет формироваться в процессе обработки совокупности аэрофотоснимков на весь объект лесоустройства, а не на каждый снимок в отдельности. Это позволит: снизить негативное влияние дефицита опорных точек, используемых для координирования снимков; печатать дешифрированную информацию для полевых работ (снимки) в проекции карты с выбором участка и масштаба.

Система цифровой фотограмметрии РНОТОМОD предназначена для решения полного комплекса задач - от уравнивания сети фототриангуляции до построения моделей рельефа, создания цифровых карт местности и ортофотопланов. Система РНОТОМОД включает средства обработки аэрофотоснимков и сканерных изображений, полученных с помощью различных сенсоров, таких, например, как IKONOS, QuickBird, SPOT, ASTER или IRS. Система имеет модульную структуру, позволяющую пользователю выбрать необходимую конфигурацию при приобретении пакета. Сетевая версия системы открывает перед пользователем широкие возможности работы с проектом в сети с параллельным использованием нескольких рабочих мест [3].

При выполнении работ тематического картографирования лесного фонда с использованием данных дистанционного зондирования (аэрофотосъемки, космической съемки) необходимо уделить внимание изучению и анализу исходной информации.

Анализ перевода материалов аэрофотосъемки в цифровой формат позволит определить возможность использования их в проведении картографирования лесного фонда. Кроме того, необходимо учесть требования классификатора цифровой картографической информации,

19

действующего на территории Республики Беларусь. Выполнение и соблюдение данных условий позволит в дальнейшем наладить обмен информацией с другими министерствами и веломствами.

В результате проведения анализа материалов и технологий необходимо определить:

- возможность и необходимость использования данных ДЗ, имеющихся на территории Республики Беларусь (качество материалов, временной фактор, количество спектральных каналов снимка, их пространственное разрешение и т. д.):

- базовый масштаб картографической основы для создания тематических карт лесного фонда:

-форматы данных и классификация информации других организаций для определения возможности их масштабного использования.

Возможно, в системе необходимо использовать дистанционные данные высокого разрешения, полученных с таких космических сенсоров, как SPOT, IKONOS, EROS и др., и данные аэрофотосъемки. Это приведет к повышению точности анализа спектрозональной информации.

Технология для обработки материалов аэрофотосъемки предусматривает выполнение следующих процедур:

1) предварительный этап: сканирование аэрофотонегативов или получение (приобретение) космических снимков, их геометрическая и цветовая коррекция;

2) создание планово-высотного обоснования аэрофотосъемки или космической съемки;

3) фотограмметрическое сгущение (аэротриангуляция);

4) создание цифровых матриц рельефа;

5) создание ортофотопланов;

6) выполнение контурного и таксационного дешифрирования;

7) обновление баз данных. [4]

Перед выбором технологии необходимо проведение тестовых работ. В рамках одной системы может работать несколько технологических веток, таких как самостоятельная обработка панхроматических и спектральных снимков и совместная обработка этой же информации. Это зависит от качества исходной информации и экономической целесообразности.

После подготовительных работ выполняются работы по тематическому картографированию. При этом используется многоуровневый метод: применение ДДЗ и данных наземных измерений, денситометрические измерения на местности и др., создание классификационной базы. Систематизация данных ДЗ и плановое обеспечение ими позволят при постоянной эксплуатации технологии прогнозировать ее дальнейшее развитие.

Эксплуатация предполагаемой технологии позволит оперативно принимать управленческие решения, прогнозировать развитие лесоустроительного проектирования, принимать решения по планированию лесоустроительных работ и т. п.

Создаваемый ортофотоплан лесничества, с нанесенными на него в векторном виде контурами таксационных выделов, импортируется в геоинформационную систему для дальнейшего редактирования.

Полный технологический цикл формирования цифровой молели местности на основе классического метода цифровой фотограмметрии должен включать:

- организацию собственно аэрофото- или космической съемки;

- выполнение ряда подготовительных работ по обработке территории объекта (в основном связанных с построением модели рельефа и привязкой снимка);

- сканирование негатива и компьютерную обработку изображения;

- ортофототрансформирование;

-оцифровку (векторизацию) ортоизображения:

- проверку топологической корректности векторных данных;

- полевые работы по уточнению модели и сбору недостающих данных, а также камеральные работы по окончательной сборке модели, редактированию, созданию условных знаков, наполнению атрибутивных баз данных.

Внедрение ГИС-технологий позволяет использовать все преимущества интегрированных атрибутивных и графических баз данных, способствует существенному повышению эффективности инвентаризации и лесоустройства и самое главное - повышению эффективности ведения лесного хозяйства, его оперативности и результативности.

Картографической основой для составления лесоустроительных планшетов по материалам аэрофотосъемки, а также для лесотаксационного дешифрирования служат построенные в системе РНОТОМОД цифровой ортофотоплан лесничества и объемные фотограмметрические модели, состоящие из цифровых стереопар на объект устройства (лесхоз, лесничество).

Цифровой ортофотоплан используется для контурного и аналитического дешифрирования и составления векторного плана в монокулярном режиме, в двухмерной системе координат.

В методическом аспекте контурное и таксационное дешифрирование цифровой стереомодели местности (ортофотоплана) не отличается от традиционного дешифрирования аэрофотоснимков, выполненного с помощью стереоскопа.

В процессе таксационного дешифрирования выполняются элементы измерительного дешифрирования, среди которых главным является измерение высоты полога древостоев. В сочетании с аналитическим дешифрированием это позволяет определять таксационную характеристику древостоев согласно требованиям лесоустроительной инструкции.

**Заключение.** Важным элементом, снижающим трудоемкость всего процесса камеральной обработки материалов лесоустройства, является совмещение процедур контурного дешифрирования и векторизации лесоустроительной нагрузки лесных карт. Такое совмещение позволяет еще на этапе фотограмметрической обработки материалов дистанционного зондирования Земли получить готовый векторный план будущей лесной карты, планшета и плана лесничества.

Данная технология предназначена для районов с высокоинтенсивным лесным хозяйством.

Ортофотопланы, полученные традиционными методами, использовались для таксации леса и раньше. По своим фотометрическим параметрам они не полностью отвечают требованиям лесоустроительной инструкции. Поэтому необходимо внесение изменений в технологию инвентаризации с учетом предварительной - до полевых работ - подготовки цифровых фотоабрисов. Фотоабрис составляется путем интегрирования цифрового изображения ортофотопланов с цифровой информацией планшетов предыдущего лесоустройства, а также с учетом проведенных хозяйственных мероприятий и другой цифровой информации, имеющейся на объекты инвентаризации. Тематическое дешифрирование проводится таксаторами в экранном режиме. В результате подготовки интегрированного абриса разрабатывается предварительная база данных. Во время полевых работ изготовленный фотоабрис проверяется и корректируется с учетом действительности и

проведенных измерений. Такая технология позволяет повысить точность лесоустроительного материала, обеспечить таксаторов работой в камеральный период, сократить время формирования баз данных.

Создание повыдельной базы данных способствует освоению новой технологии ведения непрерывной лесоинвентаризации. В результате создается база данных проведенных хозяйственных мероприятий в течение ревизионного периода не только для актуализации повыдельной базы данных, но и для анализа при последующем лесоустройстве эффективности выполненных работ.

Отметим, что разработка технологии обработки данных аэрофотосъемки с использованием цифровых фотограмметрических методов позволит повысить точность лесоустроительных и лесоинвентаризационных работ, снизить затраты на создание картографических материалов для лесхозов, в камеральный период сократить сроки обработки и выдачи лесоустроительных материалов.

## **Литература**

1. Методика и описание технологии составления лесоустроительных ортофотопланов и лесного стереоскопического компьютерного дешифрирования с использованием системы цифровой обработки фотоизображений Фотомод. - СПб.: Севзаплеспроект,  $2003. -42$  c.

2. Инструкция по фотограмметрическим работам при создании цифровых топографических карт и планов / УП «Белницзем». -Минск. - 2003. - 78 с.

3. PHOTOMOD 4.1. Введение. Руководство пользователя. - М.: Ракурс, 2006. - 59 с.

4. Разработать и внедрить технологию обработки аэрофотоснимков и космических снимков с использованием цифровых фотограмметрических методов для создания лесных карт: отчет о НИР, задание 1.19. - Минск. - 2006. - 48 с.